## Arrays

Andrew Reeve School of Earth and Climate Sciences University of Maine

# Python Numérico Python (numpy)

- introduce estructura nueva: el 'array'
	- también hay un estructura 'array' en python básico
		- no incluye las matemáticas
	- estructura rejilla multi-dimensional
	- almacena un tipo de datos
- más rápido matemáticas
	- funciones de álgebra lineal

### ¿Quien usa las matrices? ¡Usted las usa!

- Imagines, Video Juegos
- Modelos (Tiempo, Flujo)
- GPS
- Radar, Sonar
- comunicación (teléfono)

### Digresión: Que es un matriz?

- almacena los coeficientes de ecuaciones simultaneas
- presentación más compacto
- bueno para la contabilización
- almacena los tensores (propiedades direccional)

#### Las Vectores

- un columna o fila
- dirección y magnitud
- e.g., fuerza, velocidad, flujo

## Indexando y Rebanado Matrices

#### • Booleanas usan símbolos diferentes

- and  $\cdot$  &
- or  $:$   $\vdash$
- not  $\cdot \sim$
- diferente formato para cortar y rebanar
	- indexando, lista de coordinadas separado con comas
	- usa una lista de indexes para seleccionar valores
	- puede usar booleanas para seleccionar valores
	- las columnas se indican en la posición a la derecha
		- A[col] o A[row,col] o A[layer,row,col] etc.
		- rebanar matrices es similar a las listas: A[inició, fin, paso]
		- si inicio, fin, o paso está blanco significa primero, ultimo, o uno

```
# typical way numpy imported
import numpy as np
# create and array object
A = np. array ([1, 2], [3, 4]], 'float')print(A, ' : A')print(A[0,1], ' : A[0,1]') # row.colprint(A[:.0], ':A[:.0]') # all rows,
     first (0<sub>th</sub>) columnB=np array ([1, 22], [33, 4]], 'float')print(A==B, ' : A==B' )print (\sim (A==B), ' :\sim (A==B)'print ((A>1) \& (B<10), ': (A>1) \& (B<10)'print((A>1) | (B<10), ' : (A>1) |(B<10)')
```
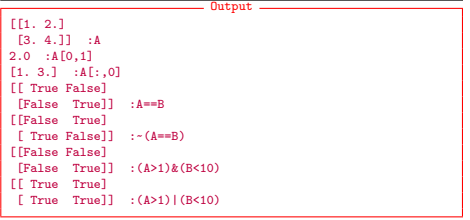

## Crear Matrices

- Matrices llenada con ceros: np.zeros([nrow,ncol],dtype)
- Matrices llenada con unos: np.ones([nrow,ncol],dtype)
- Matriz de identidad: np.identity(nrow)
- Numpy 'range': np.arange(start,stop,stride)
- Cambia una lista a matriz np.array(a\_list)
- Remodelar una matriz: np.reshape(Array,(row,col)
	- no puede cambia el tamaño de una matriz
- Cambiar el tamaño de una matriz: np.resize(Array,(row, col))
- Transponer una matriz: np.transpose(A)

```
import numpy as np
```
- 2 A=np. ones  $(2.4)$ , np. float 16)  $B=nn$  zeros ( $[3 \ 2]$  np  $int8$ )  $4$  print  $(A)$
- $print(R)$
- $6 \text{ C}=n \text{ n}$  identity  $(3)$
- D=np.array([[i\*j for i in range(1,4)] for j in range(1,3)])<br>==int(C)
- $8$  print  $(C)$  $print(D)$
- 10 A=np reshape  $(A \mid 2 \mid 2 \mid 1)$  $D=nn$  transpose $(D)$
- $12$  print  $(A)$  $print(D)$

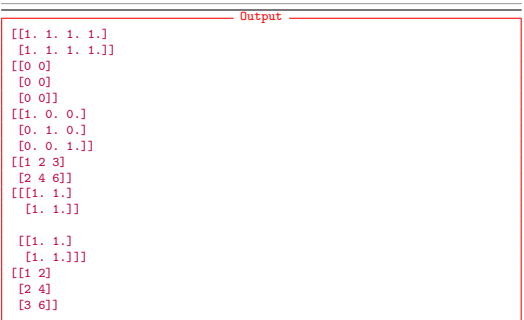

### información sobre la matriz, valores espaciados regularmente

- obtener forma de la matriz: array.shape
- obtener el tipo de dato: array.dtype
- crear números espaciados regularmente: np.linspace()
- crear números con espaciado de log10: np.logspace()

### Concatenando

- para combinar las matrices, necesitan tener las mismas tamaños
- concatenate, vstack, hstack, dstack
- similar mandas para cortarlas (split, vsplit, etc.)

#### NaN's

- significa no es numero
- entrar a mano: 'np.NaN', se falta un valor
- resultado de:
	- underflows o overflows (NaN or inf)
	- operaciones que no tener sentido (eg. np.sqrt(-2))
- algunas funciones ignoran los valores de NaN
	- np.nansum(array), np.nammean(array)

#### • rápido para cálculos

- operación elemento por elemento
- funciones universal
- funciones especiales para for aggregadas (sum, std, var, percentile)
- pruebas de booleano (any, all)

```
2 import numpy as np
  A=np.linspace(0,2*np.pi, 6)<br>P
4 B = A
2
  B = A*2<br>B = np.multiply(A,2)
  B = np \sin(A)C = np . add . reduce(A)D = np . add . outer (A, A)E = np . add . accumulate (A)print(f'\{A\}\n{C}\n{D}\n{C}
```
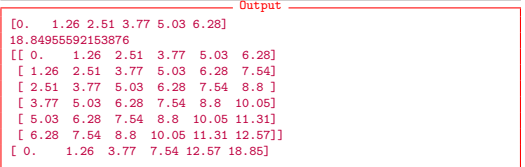

#### • Producto punto

- Multiplicativo de matriz
- Alineación de las matriz (ValueError)
- linalg (biblioteca de álgebra linear)
	- resolver
	- vectores propios (eigenvectors)
	- mínimos cuadrados etc.
- numeros aleatorios
	- de distribuciones
	- elegir de los valores (choice)
	- cambia el orden (shuffle)

import numpy as np  $2 \text{ v1} = np \, \arccos \left( \frac{1}{2} \cdot 3 \right)$  $v^2$ =np . array ( $\begin{bmatrix} 2 & 4 & 8 \end{bmatrix}$ )  $4$  A=np dot ( $v1$   $v2$ ) #returns a scalar  $v3 = v1$  reshape ( $[3, 1]$ ) 6  $v4 = v^2$  reshape ( $(1, 3)$ ) B= $v3$  dot( $v4$ ) #both return 2 dimensional mtrx  $8$  C=np dot ( $v4$   $v3$ )  $10$  d at a = np . arange  $(20)$ A=np random choice (data size=9) reshape (3.3) 12 b=np random . choice (data . size = 3) reshape (3.1)  $print(f'\{b\})n\{A\}')$ 14  $print(np.dot(A, b))$  $print(np, linala, solve(A, b))$ Output [[ 7]  $[13]$ [ 7]]  $[$ [ $]$  6  $]$  1 11] [ 9 17 19] [13 7 12]] [[132] [417] [266]] [[-0.14] [ 0.05] [ 0.71]]

## Las Booleanas y los indices

- where:
	- usa booleana para seleccionar los indices
	- usa booleana para cambiar una parte del matriz
- usa booleanas con las matemáticas
	- False es 0, True es 1

```
import numpy as np
 \overline{2}np. set_printoptions (precision=2)
 4
   A = np. random. normal (0, 2, 36). reshape (6, 6)6 b = np. arange (6). reshape (1, -1)C = b * b. transpose () + A
 8
   idx = np.where(C > 2)10
   D = np. where (C > 2, C, 2)12
   e = np, choose ([0, 1, 2, 3, 4, 5], C)
14
    E = (A > 0) * A + (A < 0) * -A16 print (E)
```
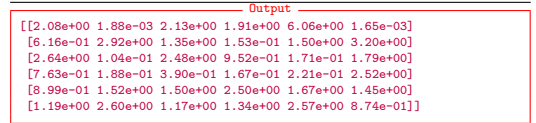

# radiodifusión de matriz (Array broadcasting)

- Se expande los dimensiones de las matrices
- Usa con operaciones de elemento por elemento
- Para upcast a dimensiones basado en las matices que aporte
- Usa matrices que no son alineados
- Almohadillas la dimensión más baja/pequeña

```
import numpy as np
 2
   A=np area(4) reshape (4 1)4 B=np area(4) reshape (1, 4)6 \# # # expanding axis w/ dim = 1
    print(A+B)8
   A=np area (8) reshape (4 1 2) #laver row col
10 B=np area(4) reshape (4, 1) #row col
    \# pads missing dimension , based on matching dimensions
12 print (A+B)Output
     [[] 1 2 3][1 2 3 4]
      [2 3 4 5]
      [3 4 5 6]]
      [[[ 0 1]
            \overline{2}]
        [ 2 3]
       [ 3 4][[ 2 3]
       [ 3 4][ 4 5]
       [5 \ 6]\begin{bmatrix} 4 & 5 \end{bmatrix}[5 \ 6][6 7][ 7 8]]
```
 $[$ [  $6$   $]$   $[$  $]$  $[$  $]$  $[$  $]$  $[$  $]$  $[$  $]$  $[$  $]$  $[$  $]$  $[$  $]$  $[$  $]$  $[$  $]$  $[$  $]$  $[$  $]$  $[$  $]$  $[$  $]$  $[$  $]$  $[$  $]$  $[$  $]$  $[$  $]$  $[$  $]$  $[$  $]$  $[$  $]$  $[$  $]$  $[$  $]$  $[$  $]$  $[$  $]$  $[$  $]$  $[$  $]$  $[$  $]$  $[$  $]$  $[$  $]$  $[$  $]$  $[$  $]$  $[$  $]$  $[$  $]$  $[$ 

### Matrices enmascaramiento (Masked Arrays)

- Para esconder una parte de matriz
- contiene los datos, una matriz booleana, y valor de relleno (fill value)
- biblioteca de numpy.ma

### matrices de registros (record array)

- matriz con columnas y filas con nombres
- permite una mezcla de tipos de datos

```
import numpy as np
 2 A = np. array ([("a", 1, 2, 3), ("b", 4, 5, 6), ("c", 7, 8, 9) ].dtvpe =[('site', 'U4')', ('Ca', float), ('c', '14')', ('pulpo', ]' f ( ) ) )4 print(AI'Ca' 1)print(A[2])6
    B = [ [ c o l + row f o r c o l i n range ( 4 ) ] f o r row i n range ( 4 ) ]
 8 B=np. array(B)B_{\text{bool}} = B < 210 B_ma=np . ma . masked_array (B , B_bool , f i l | v a l u e = −9999 )
    print(B<sub>ma</sub>)
                                           Output
     [1. 4. 7.]
      ('c', 7., 8, 9.)
        [-- - 2 3][-- 2 3 4][2 3 4 5]
       [3 4 5 6]]
```
- scipy: lots of computational science modules
	- interpolation
	- statistics
	- numerical integration
	- special functions (e.g. Bessel, exponential, error functions)
	- linear algebra functions
- sympy: symbolic algebra with python
- statsmodel: statistical tests in python
- scikit-learn: machine learning algorithms with python
- and many,many others.